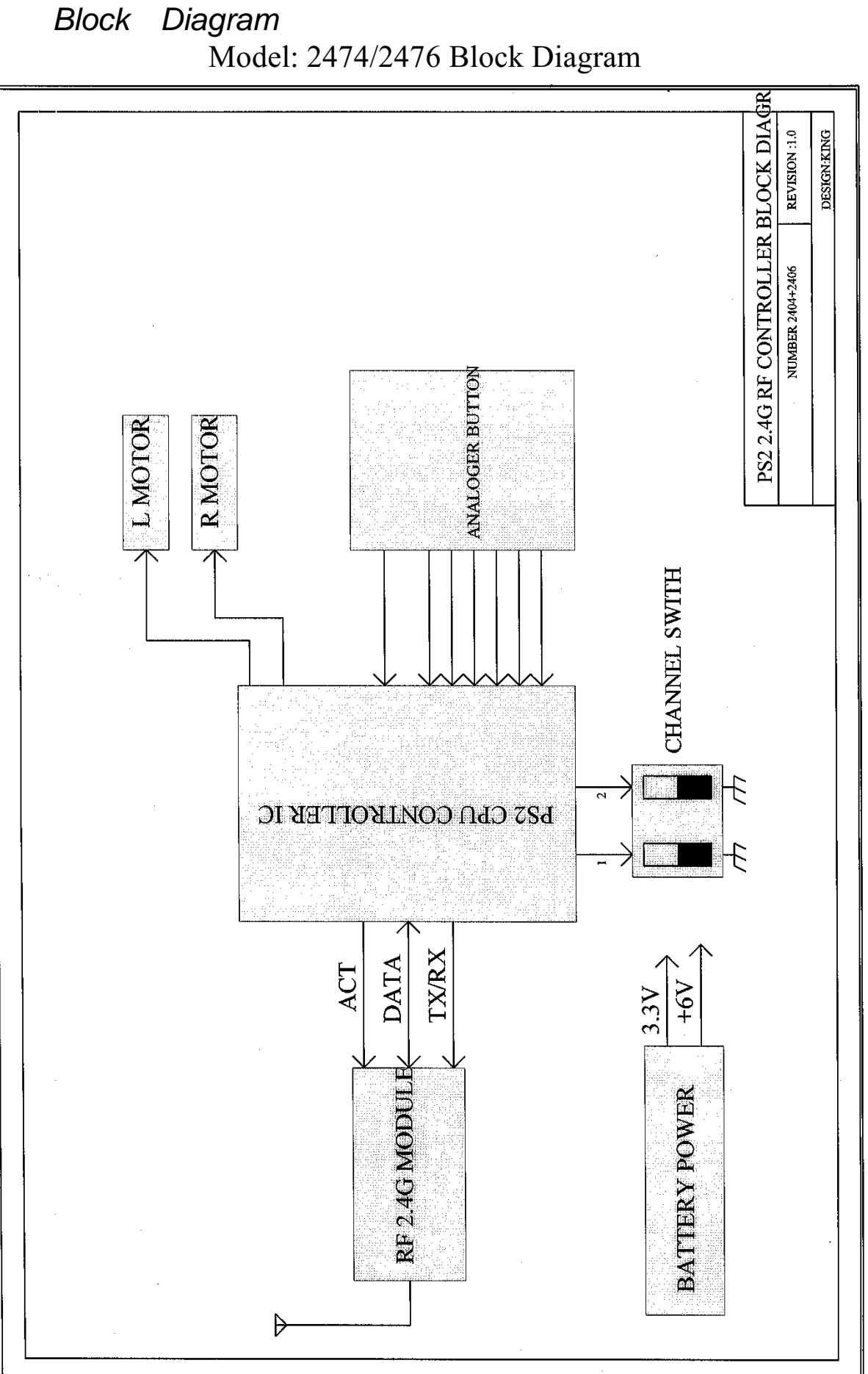

Diagram